## ogette

## *GIOCO ONLINE & VIDEO-MAKING*

Il progetto "Perle di Vita" ti invita a *creare storie e video online*, a giocare e *disegnare,* con le applicazioni Apple.

Per pianificare una sessione online, comunica via whatsapp o via messaggio il tuo numero di telefono al numero di Perle di Vita (vedi a lato), così potremo combinare giorno e ora e potrai ricevere il "numero della riunione" per connetterci.

## **PER CONNETTERSI:**

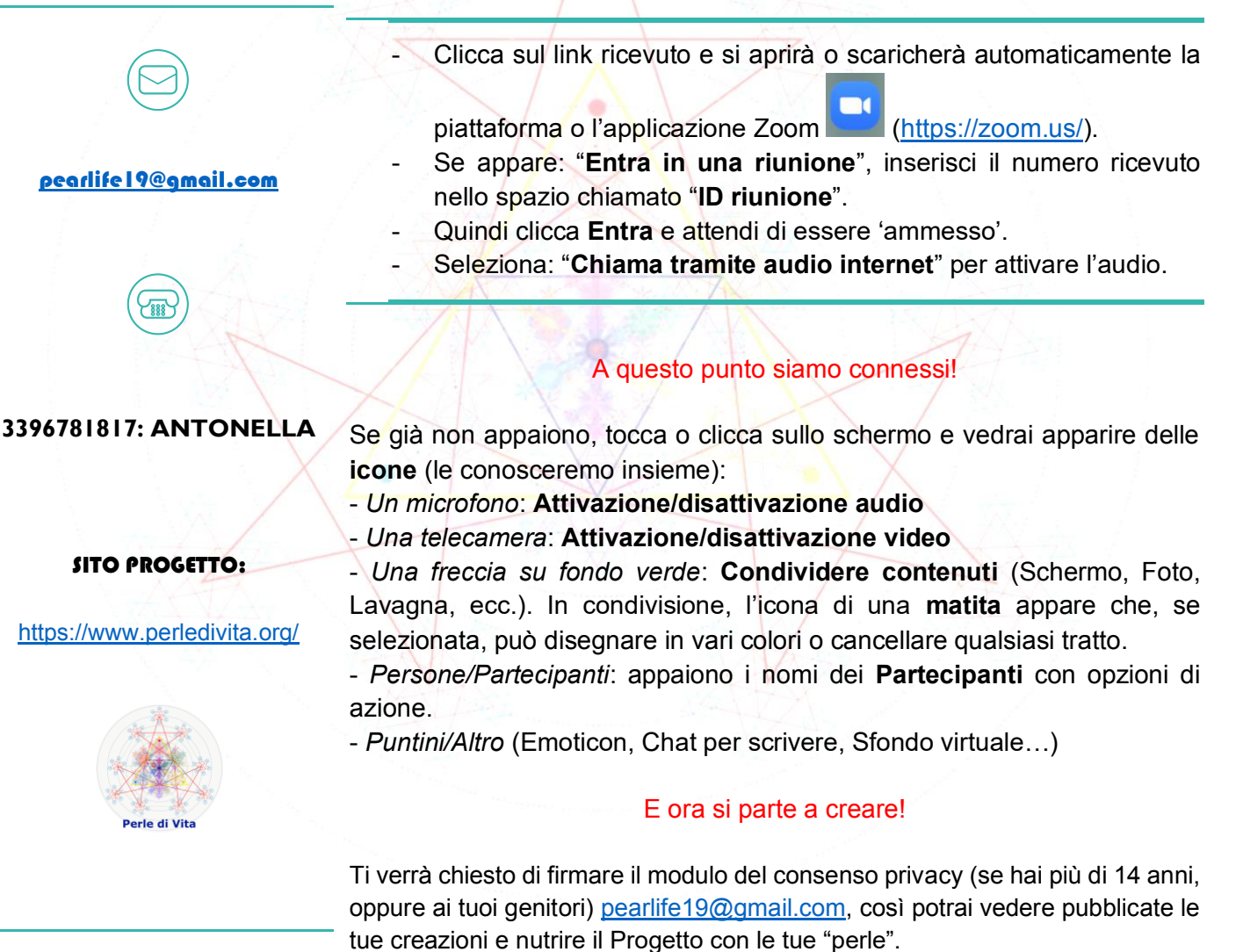

Vedi "Perle di Vita" anche sui social:

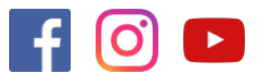

*<sup>"</sup>L'espressione e la condivisione della bellezza creano unione e forza armoniche.*"